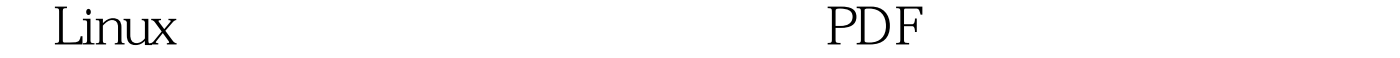

https://www.100test.com/kao\_ti2020/144/2021\_2022\_\_E8\_AE\_A9L inux\_E6\_87\_c103\_144682.htm 每次进入Linux系统的时候,总是 Red Hat Linux release 6.2(Zoot)  $K$ ernel 2.2.14-5.0 on an i686  $UNIX$  Linux  $\lim_{\alpha\to 0}$  $\text{red hat } 62$  1. Linux  $\angle$ etc lilo.conf, profiles,inittab rc.d 动时的所有运行脚本。这类脚本称为rc脚本,也称为运行控 制脚本。其中rc.d目录下按照运行级别的不同又分为多个脚本 #ls/etc/rc.d init.d rc.local rc0.d rc2.d rc4.d rc6.d rc  $rc$ . sysinit  $rc1.d$   $rc3d$   $rc5d$   $rc$ . sysinit , and the contract of  $\mathop{\rm rc}\nolimits$  . Iocal  $\mathop{\rm rc}\nolimits$ rcx.d  $\sim$  3  $r \text{c}3d$ #ls/etc/rc.d/rc3.d K20nfs K35smb S10network S30syslog S60lpd S99linuxconf K20rstatd K60marsnwe

S11portmap S35identd S75keytable S99local K20rusersd K84ypserv

S14nfslock S40atd S80sendmail K20rwalld K92ipchains S16apmd S40crond S85gpm K20rwhod S05kudzu S20random S45pcmcia S85httpd K34yppasswdd S10dualconf S25netfs S50inet S90xfs

 $\frac{1}{2}$  and  $\frac{1}{2}$  in  $\frac{1}{2}$  in

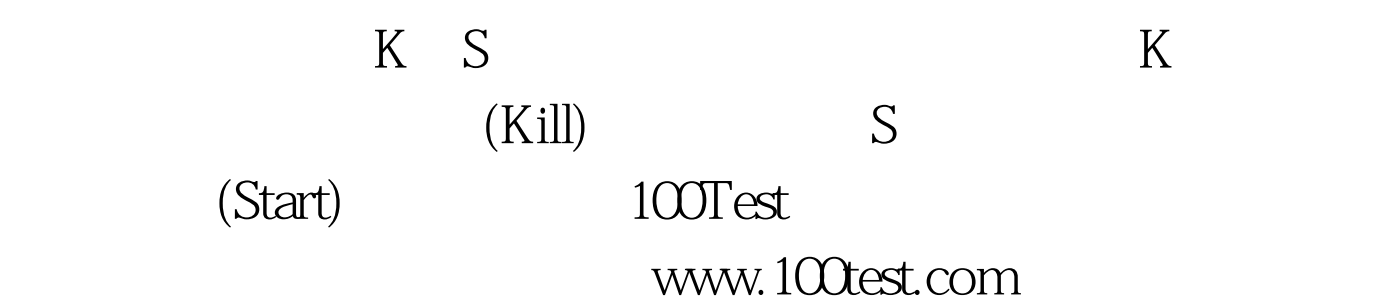